## МИНИСТЕРСТВО НАУКИ И ВЫСШЕГО ОБРАЗОВАНИЯ РОССИЙСКОЙ ФЕДЕРАЦИИ

Федеральное государственное бюджетное образовательное учреждение высшего образования «КАЗАНСКИЙ ГОСУДАРСТВЕННЫЙ ЭНЕРГЕТИЧЕСКИЙ УНИВЕРСИТЕТ»

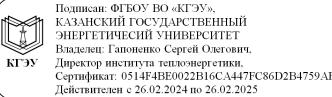

# ВЫПУСКНАЯ КВАЛИФИКАЦИОННАЯ РАБОТА МАГИСТРА

# МЕТОДИЧЕСКИЕ УКАЗАНИЯ

Для студентов очной формы обучения по образовательной программе направления подготовки 14.04.01Ядерная энергетика и теплофизика Профиль :Цифровой инжиниринг в атомной энергетике Кафедра: Атомные и тепловые электрические станции

Выпускная квалификационная работа магистра:методические указания/ Сост.: Власова А.Ю. – Казань: Казан.гос. энерг. ун-т, 2022.  $-42$  c.

Представлены общие указания по подготовке, выполнению и оформлениювыпускных квалификационных работмагистров.Практические рекомендации изложены в соответствии с действующими нормативнотехническими документами.

Предназначено для студентов очной формыобучения по образовательной программе направления подготовки 14.04.01«Ядерная энергетика и теплофизика»

Методические указания содержат рекомендации по ВКР, требования к их содержанию, структуре и оформлению. Они составлены с учетом типовых требований к выпускным квалификационным работам для обеспечения надежности и качества оформления результатов, систематизации аналитической информации при осуществлении процесса проектирования, вследствие чего поддерживается высокий уровень работ.

©Казанский государственный энергетический университет, 2022 г.

# **СПИСОК ОБОЗНАЧЕНИЙ И СОКРАЩЕНИЙ**

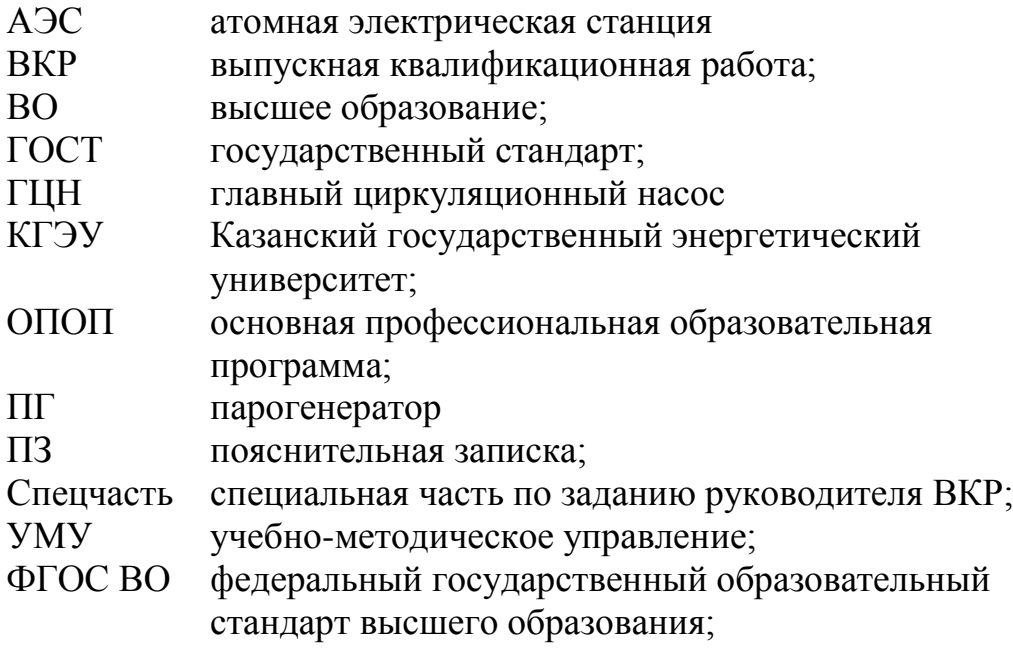

### **ВВЕДЕНИЕ**

Выпускная квалификационная работа (ВКР) магистра является одной изформ (заключительным этапом) государственной итоговой аттестации обучающегося и имеет своей целью систематизацию, обобщение и закрепление теоретических знаний, практических умений, оценку сформированности универсальных, общепрофессиональных и профессиональных компетенций в соответствии с требованиями ФГОС ВО по направлению подготовки 14.04.01 «Ядерная энергетика и теплофизика».

ВКР магистра представляет собой самостоятельно выполненную обучающимся письменную работу, содержащую решение ряда проектных задач, либо результаты анализа проблемы, имеющей значение для соответствующей области профессиональной деятельности.

Тематика и содержание ВКР магистра должна соответствовать видам и задачам его профессиональной деятельности, уровню компетенций, обозначенному в ФГОС ВОпо направлению подготовки14.04.01 «Ядерная энергетика и теплофизика».

Настоящие методические указания разработаны для студентов очной формы обучения, обучающихся по образовательной программе направления подготовки 14.04.01 «Ядерная энергетика и теплофизика»

## **1. Цели и задачи итоговой государственной аттестации**

Целью итоговой государственной аттестации является определение уровня подготовки выпускника к выполнению профессиональных задач и соответствия его подготовки требованиям государственного образовательного стандарта высшего профессионального образованияпо образовательной программе направления подготовки 14.04.01 «Ядерная энергетика и теплофизика»

Итоговая государственная аттестация включает защиту выпускной квалификационной работы (магистерской диссертации). ВКР является заключительным этапом обучениямаистра в высшем учебном заведении и направлена на систематизацию, закрепление и углубление знаний, умений, навыков и эффективное применение этих знаний при решении конкретных задач в области атомной энергетики. Качество ее выполнения позволяет дать дифференцированную оценку квалификации выпускника и его способности эффективно выполнять свои будущие обязанности на предприятии или в организации. Если ВКР выполнена на высоком теоретическом и практическом уровне, она может быть использована руководством предприятия, на материалах которого проведены исследования, для принятия решения о возможности внедрения и реализации разработанных в ней мероприятий.

На выпускающей кафедре также разрабатывается ежегодный перечень примерных тем ВКР.

Для подготовки ВКР каждому студенту назначается руководитель и при необходимости консультант. Научный руководитель определяет тему ВКР студента, которая затем утверждается на заседании кафедры.

Положение об итоговой государственной аттестации выпускников высших учебных заведений предоставляет студенту право выбора темы ВКР. Студент имеет право предложить свою тему с обоснованием целесообразности и актуальности ее разработки, которая должна соответствовать профилю кафедры и современному состоянию науки и техники.

Утверждение тем по представлению кафедры оформляется приказом ректора вуза перед началом дипломного проектирования согласно учебному плану.

## **1. Структура выпускной квалификационной работы**

ВКР магистра состоит из пояснительной записки (ПЗ), в которой приводится решение поставленной задачи, и графического (демонстрационного) материала: чертежей, схем, демонстрационных плакатов, которые предназначены для наиболее полного отражения основного содержания и особенностей ВКР, обеспечивая наглядность процесса ее защиты.

Пояснительная записка состоит из следующих разделов:

– титульный листВКР (бланк КГЭУ);

– задание на выполнение ВКР (бланк КГЭУ);

– аннотация(на русском и иностранном языках);

– содержание;

– обозначения и сокращения (при необходимости);

– введение;

– основная часть, которая содержит главы с соответствующимиподглавамипо теме магистерской работы;

– заключение;

– список использованных источников;

– приложения.

Графический (демонстрационный) материал является обязательным и рекомендуемый объем графической части работы7 листов формата А или не менее 8 слайдов мультимедийной презентации.

Общими требованиями к пояснительной записке являются: четкость и логическая последовательность изложения материала; краткость и точность формулировок, исключающих возможность неоднозначного толкования; конкретность изложения результатов работы; обоснованность рекомендаций и предложений.

## **2. Требования к структурным элементами основной части ВКР**

**Титульный лист**ВКР и **Задание на выполнение ВКР**оформляются на специальных бланках, разработанных учебно-методическим управлением КГЭУ.Бланки можно скачать из документов УМУ, предназначенных обучающимся по ссылке [https://kgeu.ru/Document/List/129?idShablonMenu=3,](https://kgeu.ru/Document/List/129?idShablonMenu=3) затем пойти по пути: «государственная итоговая аттестация» и «студенту», после чего откроется список необходимых документов, - либо получить у руководителя ВКР.Тема ВКР, указанная на титульном листе, должна полностьюсоответствовать теме, утвержденной приказом ректора. Содержание**Задания на ВКР**разрабатывается и выдается руководителем ВКР. Оно содержит исходные данные, содержание разделов, перечень иллюстрационного материала, рекомендуемую литературу, фамилии И.О. и место работы консультанта. Заданиеподшивается в ПЗ после титульного листа.

**Аннотация** на русском и иностранном языках представляет собой краткую характеристику ВКР и содержит в себе основные достоинства, личный вклад и оригинальность поставленной задачи.

В аннотации приводятся сведения об объеме пояснительной записки, количестве иллюстраций, таблиц, приложений.Объем аннотации не должен превышать одной страницы.На отдельной странице приводится текст аннотации на иностранном языке.

**Оглавление** включает в себя введение, все главы, подглавы основной части пояснительной записки, заключение, список литературы и приложения, причем формулировки заголовков в тексте ПЗ и в оглавлении должны строго соответствовать друг другу. В конце каждого пункта оглавления указывается номер страницы, с которой начинается изложение материала главы, подглавы и т.д.

**Введение.**Во введении должна быть отражена актуальность темы, определены методы решения поставленной задачи и точно сформулирована цель работы.Обоснование актуальности выбранной темы – начальный этап любого исследования. Освещение актуальности должно содержать обоснование потребности в выполнении ВКР на данную тему. Цель ВКР должна быть ориентирована на предполагаемый результат.

Задачи ВКР конкретизируют цель и отражают последовательность исследований при достижении цели. Как правило, задачи исследования вытекают из содержания работы.

Объект – это процесс или явление, которое явилось источником проблемной ситуации, избранной для исследования.

Предмет – это то, что находится в границах объекта.

Объект и предмет исследования как категории научного процесса

соотносятся между собой как общее и частное. В объекте выделяется та его часть, которая служит предметом исследования.

Во введении не следует давать определений, приводить таблицы, по объему оно не должно превышать 2-3 страниц текста.

Основная часть. Основное содержание работы предусматривает изучение теории вопроса, его практическое исследование и рекомендательную или конструктивную части работы. Каждая часть имеет свое название, которое выносится в оглавление (содержание). Содержание глав (разделов) должно точно соответствовать теме работы и полностью ее раскрывать.

теоретической части работы раскрывается сушность изучаемой  $\bf{B}$ проблемы, необходимость и возможность ее углубленного рассмотрения. Дается краткая характеристика степени разработанности проблемы в целом, отмечаются нерешенные задачи, приводятся позиции различных авторов, дается их сравнительная характеристика. Раскрывается содержание основных понятий и категорий, на которых базируются рассматриваемые в работе вопросы. На этой основе формулируется собственное мнение обучающегося. При необходимости положения могут быть подкреплены теоретические кратким цифровым Глубина проработки материала характеризуется широтой материалом. приведенного спектра мнений по рассматриваемой проблеме.

Например, первую главу (раздел) «Теоретические и методологические основы изучения проблемы» целесообразно начать с характеристики объекта и предмета исследования. Затем сделать небольшой исторический экскурс, по возможности оценить степень изученности исследуемой проблемы, рассмотреть вопросы, теоретически и практически решенные и дискус-сионные, по-разному освещаемые в научной литературе, и высказать свою точку зрения. Затем следует осветить изменения изучаемой проблемы за более или менее длительный период с целью выявления основных тенденций и особенностей ее развития.

В процессе изучения имеющихся литературных источников по исследуемой проблеме очень важно найти сходство и различия точек зрения разных авторов, дать их анализ и обосновать свою позицию по данному вопросу.

Разработка методологической части работы предполагает также подготовку форм сбора первичной информации, методики ее обработки и анализа.

При изложении текста работы не допускается дословное переписывание источников. Использование цитат. фактов. литературных заимствований обязательно оформляется с помощью библиографических ссылок. В тексте, наряду со ссылками на изученные литературные источники, должна быть отражена и обоснована точка зрения автора ВКР.

 $\mathbf{B}$ конце первой главы (раздела) делается заключение  $\Omega$ степени проблемы обоснование разработанности  $\mathbf{M}$ выбранного направления исследования.

В результате прочтения первой главы (раздела) руководитель должен сформированности общекультурных оценить степень компетенций  $\overline{M}$  $\overline{B}$ зависимости от темы - некоторых профессиональных компетенций.

Аналитическая часть выполняется на основе имеющейся информации о состоянии исследуемой организации, собранной обучающимся самостоятельно. Информация должна быть сопоставимой, однородной. На основе конкретных данных в процессе анализа прослеживается динамика рассматриваемых в работе показателей (процессов), закономерность их изменения за рассматриваемый период времени.

В процессе анализа необходимо не только констатировать факты, но и выявлять причины происходящих изменений, представлять количест-венную оценку их влияния на состояние и развитие анализируемых показателей и на исследуемый объект.

Так, во второй главе (разделе) материалами для анализа могут быть планы работ, годовые отчеты, статистическая отчетность и другая служебная документация, изученная обучающимся во время прохождения практик.

Характер и объем собранного материала зависят от особенности принятой методики исследования.

Обучающийся должен показать навыки обобщения и обработки информационного материала, умение владеть различными методами анализа: сравнения, группировок, графическим, индексным, математико-статистическим. При проведении анализа следует использовать различные способы структурирования и представления результатов: таблицы, рисунки, схемы, графики и диаграммы, которые дают наглядное представление о количественных характеристиках изучаемого процесса. По результатам анализа должны быть сделаны конкретные выводы. Необходимо рассматривать показатели в динамике за несколько месяцев, кварталов или лет, в зависимости от вида показателя.

В конце второй главы (раздела) делается обобщение по результатам проведенного анализа, которое можно начинать со слов: «Таким образом...», «На основании проведенного анализа...» и т. п.

Выявленные тенденции, вскрытые недостатки и причины, их обусловившие, позволят определить возможные варианты конструктивного изменения ситуации и в третьей части работы разработать рекомендации (предложения, организационно-управленческие решения) по их реализации.

Обучающийся обрабатывает информацию. применяя статистические методы.

Сложные расчеты рекомендуется проводить на персональном компьютере, используя пакеты прикладных программ. Исходная информация и громоздкие расчеты должны помещаться в Приложение, а результаты, выводы и комментарии

 $\overline{Q}$ 

к ним – в основной части работы.

При написании второй главы (раздела) работы должны раскрыться освоенные профессиональные компетенции.

Третья (рекомендательная, конструктивная) часть работы является логическим продолжением и завершением предыдущих, опирается на выводы по результатам анализа. В третьей главе (разделе) обосновываются рекомендации (мероприятия) по разрешению поставленной проблемы на объекте исследования. Рекомендации должны иметь прикладное значение и содержать материал, имеющий практическую направленность. В частности, намечаются пути использования вскрытых резервов, устранения недостатков в деятельности организации, повышения эффективности (совершенствование) их деятельности, обосновываются решения, обеспечивающие реализацию цели и задач работы.

Каждое рекомендуемое предложение сопровождается изложением его сути и экономическим обоснованием, местом, уровнем и масштабами его внедрения. При наличии нескольких вариантов решения обучающийся должен проанализировать каждый из них и выбрать оптимальный.

Разработка рекомендаций предполагает, что на основании анализа, выявления недостатков и возможностей разрешения проблемы обучающийся приводит достаточно полные и аргументированные предложения и рекомендации.

**Содержание основной части ВКР** может включать в себя цифровое проектирование инженерных объектов атомной энергетики, цифровое конструирование, системный анализ и системную инженерию, инновационные и перспективные информационные технологии, методологию проектной деятельности. В зависимости от особенностей разрабатываемой темы основную часть следует излагать в виде текста, таблицы, сочетаний иллюстраций и таблиц или сочетания текста, иллюстраций и таблиц. Основную часть пояснительной записки следует делить на разделы, подразделы и пункты. Пункты при необходимости могут делиться на подпункты. Каждый пункт или подпункт должен содержать законченную информацию. Не следует давать вступительный текст вне подраздела, пункта или подпункта. Заголовки разделов и других составляющих пояснительной записки должны отражать основное смысловое значение излагаемого в них материала. Рекомендуется равномерное деление пояснительной записки: для раздела – 25–30 страниц, для подраздела – 6–8 страниц, для пункта – 2–3 страницы. Текст разбивается на абзацы с учетом смысловой связи между отдельными предложениями.

**Раздел «Технико-экономический расчет»** может быть включен в работу на усмотрение научного руководителя и должен быть связан с основной частью работы, содержать экономическое обоснование темы ВКР. Например, оценка

предмета эффективности исследования. Целесообразность экономической реализации любого проекта предполагает следующую последовательность выполнения этапов, определяющих структуру экономических разделов ВКР: расчет стоимости установки и наладки оборудования; определение строительномонтажных работ; расчет эксплуатационных затрат, расчет срока окупаемости оборудования. прогнозирование. внедряемого расчет сметных затрат реконструкции и модернизации оборудования или предприятия в целом.

Заключение. В заключении работы излагаются основные теоретические положения, наиболее важные выводы и обобщения результатов, оценивается возможность реализации рекомендаций и их экономическая эффективность. Рекомендации должныносить конкретный, адресный характер, и, по возможности, подтверждаться расчетами ожидаемого эффекта от их внедрения.

Заключение логично завершает проведенное автором исследование.

В целом, в заключении дается общая оценка достижения поставленной цели и решения поставленных задач исследования.

Список использованных источников является составной частью ВКР и должен включать использованные источники в соответствии с темой. При составлении списка использованных источников обязательно учитывается иерархия нормативно-правовых актов. Кроме того, список должен содержать библиографические сведения об источниках, использованных при выполнении BKP. Интернет-источники. B. включая ссылки на патенты  $\mathbf{M}$ списке использованных источников должно быть не менее 2-3 источников на иностранные источники. В него необходимо включать только те источники, на которые были сделаны ссылки в тексте ВКР. В тексте не должно быть ссылок на источники, которые отсутствуют в списке литературы. Списки составляются в алфавитном порядке или по мере упоминания (по порядку номеров ссылок на источники) и включают учебники, учебные пособия, научные статьи, патенты. Допускается привлечение материалов и данных, полученных с официальных сайтов Интернет-источников.

В Приложения следует включать графический материал, таблицы, промежуточные математические доказательства, формулы и расчеты, описания алгоритмов и распечатки программ, решаемых на ЭВМ, перечень элементов, характера, иллюстрации вспомогательного подтверждающие ВЫВОДЫ  $\mathbf{M}$ рекомендации работы.

На каждое приложение должна иметься ссылка в тексте ВКР. Каждое приложение следует начинать с нового листа с указанием слова «Приложение», напечатанного прописными буквами.

Графический (демонстрационный) материал может быть представлен на листах формата А1 (рекомендуемая плотность бумаги не более 80 г/м2) либо с использованием мультимедиа в виде электронной презентации. Перечень графических материалов определяется тематикой ВКР.

Чертежи выполняются в любом графическом редакторе в соответствии с ГОСТ 2.109 [1]. Расположение листов чертежей допускается как книжное, так и альбомное.

Обязательно требуется осуществлять привязку чертежей к главе (разделу) путем их соответствующей нумерации. В каждом чертеже необходима краткая поясняющая запись.

## **3. ТРЕБОВАНИЯ К ОФОРМЛЕНИЮ ВЫПУСКНОЙ КВАЛИФИКАЦИОННОЙ РАБОТЫ**

## **3 Правила оформления пояснительной записки 3.1 Общие требования**

Оформление ПЗ к ВКР должно быть подчинено принципу единообразия и выполняться в соответствии с требованиями стандартов [1–8].

Текст ПЗ должен быть набран на компьютере в текстовом редакторе MicrosoftWord и распечатан на одной стороне листа белой бумаги формата A4 с соблюдением следующих размеров полей: левое – 30 мм, правое – 15 мм, верхнее и нижнее  $-20$  мм.

Для набора текста ПЗ следует использовать: гарнитуру шрифта – Times New Roman, размер шрифта (кегля) основного текста – 14 пт, в таблицах – допускается 12 пт, цвет шрифта – черный.

Абзацный отступ выполняется одинаковым по всему тексту и равен 1,25 см, межстрочный интервал – полуторный, выравнивание текста –по ширине.

Каждый структурный элемент (аннотация, список обозначений и сокращений, содержание, введение, заключение, список использованных источников, приложение) и раздел следует начинать с новой страницы.

Главы в пределах ПЗ имеют сквозную нумерацию арабскими цифрами. *Например*: 1, 2, 3 и т. д.

Номер подглавы включает номер главы и порядковый номер подглавы, разделенные точкой. *Например*:1.1, 1.2, 1.3 и т. д.

Номер пункта состоит из трех цифр, отделенных друг от друга точкой: первая цифра – номер главы, вторая – подглавы, третья – порядковый номер пункта. *Например*: 1.1.2, 1.1.3, 1.1.4 и т. д.

После номера главы, подглавы, пункта перед заглавием точку не ставят.

Для заголовков структурных элементов, глав, подглав и пунктов применяют полужирный шрифт.

Заголовкиструктурных элементов ПЗ печатают прописными буквами и располагают в середине строки без абзацного отступа и точки в конце.

*Например*:

## **АННОТАЦИЯ**

Заголовки глав, подглав и пунктов печатаются с прописной буквы, с абзацного отступа, без точки в конце. Если заголовок включает несколько предложений, их разделяют точками. Переносы в заголовках не допускаются.

Заголовки от текста отделяют одной пустой строкой. Заголовки разделов и подразделов друг от друга не отделяются.

*Например*:

**1 Основные этапы подготовки выпускной квалификационной работы. Общие сведения и требования**

**1.1 Организационный этап**

**1.1.1 Выбор темы**

**1.1.2 Утверждение темы**

При наборе текста необходимо соблюдать равномерную плотность, а также контрастность и четкость изображения. Использование двух и более пробелов между словами – недопустимо.

В тексте ПЗ допускается выделение отдельных слов или фрагментов курсивом.

Неполное заполнение страницы допускается для окончания текста раздела и подраздела, если на оставшейся части страницы невозможно поместить заголовок и не менее двух строк текста следующего подраздела.

Неразрывным пробелом отделяют инициалы от фамилии, а также его используют при написании общепринятых сокращений.

*Например*: и т. д. (и так далее), и т. п. (и тому подобное).

Знаки препинания (точка, запятая и др.) не отделяются пробелом от предшествующего слова или цифры.

По тексту ПЗ могут быть приведены перечисления. Перед каждым элементом перечисления необходимо ставить или тире, или строчные буквы русского алфавита со скобкой, начиная с буквы «а» (за исключением букв ѐ, з, й, о, ч, ъ, ы, ь), или арабские цифры со скобкой. Примеры оформления перечислений приведены в приложении А.

Перечисления приводятся с абзацного отступа в столбик и отделяются точкой с запятой.

При сокращении русских слов и словосочетаний следует руководствоваться требованиями ГОСТ 7.0.12 [3]; сокращение слов и словосочетаний на иностранных европейских языках осуществляется согласно ГОСТ 7.11 [4].

15

В тексте ПЗ следует применять стандартизированные единицы измерений величин, приводить их наименования и обозначения в соответствии с ГОСТ 8.417 [5].

Опечатки, описки, графические неточности, обнаруженные в процессе оформления работы, допускается исправлять аккуратным закрашиванием белой краской и нанесениемна то же местогелевой ручкой черного цветаисправ-ленного текста.

В тексте ПЗ не допускается применять обороты разговорной речи, техницизмы, профессионализмы; различные научно-технические термины для одного и того же понятия, близкие по смыслу (синонимы), а также иностранные слова и термины при наличии равнозначных слов и терминов в русском языке; произвольные словообразования (например, техпроцесс, спецтехнология и т. п.).

При изложении других положений следует применять слова: «могут быть», «как правило», «при необходимости», «в случае» и т. д. Допускается использовать повествовательную форму изложения текста (например: «применяют», «указывают» и т. п.).

## **3.2 Нумерация страниц**

Все страницы ВКР, включая приложения, имеют сквозную нумерацию арабскими цифрами. Номерстраницы проставляется в нижней части страницы по центру, без каких-либо знаков препинания. Титульный лист и задание на выполнение ВКР включают в общую нумерацию, но номер страницы на них не проставляют.

## **3.3 Иллюстрации**

Иллюстрации (чертежи, схемы, диаграммы и т. д.) придают излагаемому тексту ясность и конкретность и должны соответствовать регламентам ЕСКД.Все иллюстрации именуются рисунками.

С целью обеспечения наглядности и читаемости в случае черно-белого исполнения ПЗ при создании диаграмм рекомендуется использовать для заливки ее элементов (столбцов, секторов, областей) палитру серых тонов и различные типы линий.

На приводимых в ПЗ схемах всем ее элементам (устройствам) присваивают буквенно-цифровые обозначения  $\overline{B}$ позинионные соответствии с действующими стандартами.

## 3.3.1 Расположение иллюстраций. Подписи к иллюстрациям

Иллюстрации следует размещать так, чтобы их можно было рассматривать без поворота документа или с поворотом на 90° по часовой стрелке.

Иллюстрации следует располагать непосредственно по тексту сразу после первой ссылки. или. случае отсутствия достаточного  $\bf{B}$ места. на следующей странице. Если размер иллюстрации превышает максимально допустимый (165×257 мм), ее следует вынести в приложение.

Иллюстрации должны иметь подписи. Состав подрисуночной подписи следующий:

а) слово «Рисунок», написанное полностью без сокращения;

б) порядковый номер иллюстрации арабскими цифрами;

в) собственно подпись;

г) пояснение деталей (частей) иллюстрации или контрольно-справочные сведения или расшифровку условных обозначений.

Например:

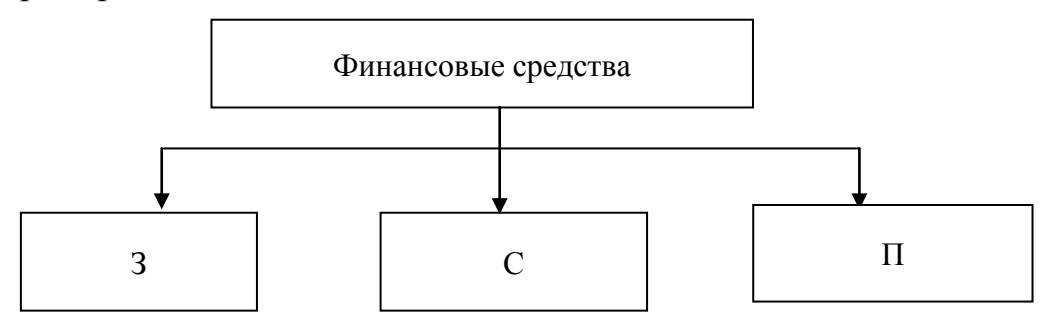

Рисунок 3.1 – Виды финансовых средств: 3 – заемные; С – собственные;  $\Pi$  – привлеченные

## 3.3.2 Нумерация иллюстраций и ссылки на них в тексте

 $\Pi$ <sub>0</sub> ПЗиллюстрации **BCCMV** тексту имеют сквозную нумерацию арабскимицифрами, за исключением иллюстраций приложения.

Например:

Рисунок 3 – ПТС турбоустановки ПТ-80/100-130/13

Допускается нумерация иллюстраций в пределах каждого раздела. Тогда номер иллюстрации состоит из номера раздела и порядкового номера иллюстрации внутри раздела, разделенные точкой.

*Например*:

Рисунок 1.5 – Схема подстанции с двумя выключателями на каждом присоединении

Для нумерации иллюстраций приложения используют арабские цифры с добавлением перед цифрой буквенного обозначения приложения. Буква отделяется от цифры точкой.

*Например*:

Рисунок Б.2 – Процесс расширения пара в турбине ПТ-80-130

На все иллюстрации в тексте ПЗ должны быть ссылки:

– «…в соответствии с рисунком 3»;

 $-\left\langle \cdots \right\rangle$  в соответствии с рисунком 1.5»;

– «… в соответствии с рисунком Б.2».

### **3.4 Таблицы**

Таблицы применяют для наглядности и удобства сравнения показателей. Как правило, в виде таблиц оформляют цифровой материал. Название таблицы является обязательным, должно отражать ее содержание и быть четким и кратким. Его следует помещать над таблицей слева, без абзацного отступа, в одну строку с ее номером через тире. Название таблицы приводят с прописной буквы без точки в конце.

Таблицу располагают непосредственно после текста, в котором она упоминается впервые, или, в случае отсутствия достаточного места, на следующей странице. При ссылке следует писать слово «таблица» с указанием ее номера.

Пример оформления таблицы приведен на рисунке 3.2.

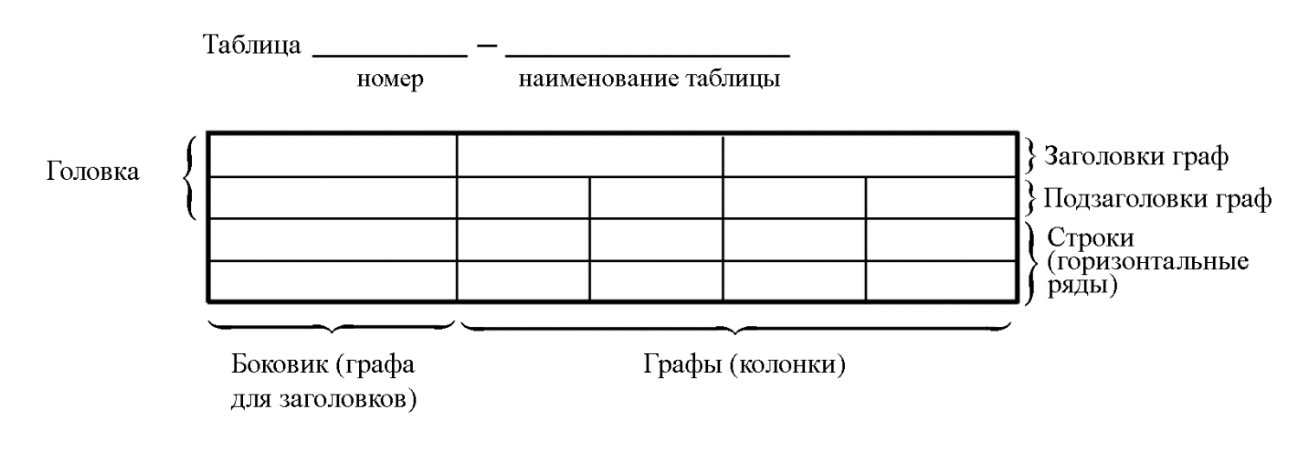

Рисунок 3.2 – Пример оформления таблицы

При переносе части таблицы на другую страницу слово «Таблица», ее номер и наименование указывают один раз слева над первой частью таблицы, а над другими частями, также слева, пишут слова «Продолжение таблицы» и указывают номер таблицы. При этом допускается ее головку заменять номером граф.

Таблицы, за исключением таблиц приложений, следует нумеровать арабскими цифрами сквозной нумерацией. Если вПЗ одна таблица, то она обозначается «Таблица 1» или «Таблица В.1», если она приведена в приложении В.

Допускается нумеровать таблицы в пределах раздела. В этом случае номер таблицы состоит из номера раздела и порядкового номера таблицы, разделенных точкой.

### *Например*: Таблица 1.1.

Заголовки граф и строк таблицы следует писать с прописной буквы в единственном числе, в конце заголовка точки не ставят. Если все числа в столбце (графе) являются единицами измерения какой-либо величины и имеют одну единицу измерения, то она записывается после заголовка графы и отделяется от него запятой. При этом все числовые значения пишутся в графе без единиц измерения.

#### *Например*:

Таблица 3.1 – Массы стальных шайб

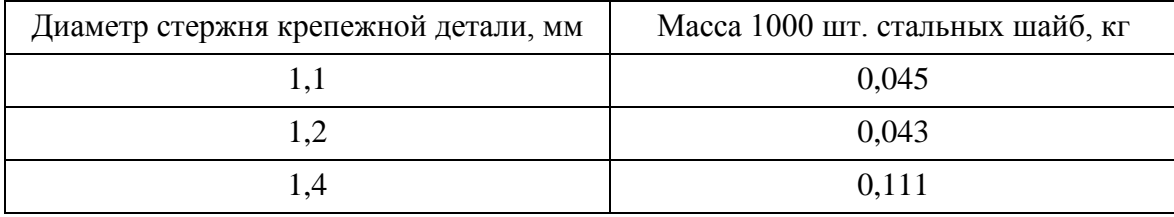

Таблицу набирают шрифтом на два кегля меньшим основного текста – 12 пт.

Примечания к таблицам содержат только справочные и пояснительные данные. Примечания следует помещать непосредственно после таблицы, к которой они относятся. Если примечание одно, то после слова «Примечание» ставится тире, а само примечание печатается с абзацной строки с прописной буквы под линией, обозначающей окончание таблицы без точки в конце. Одно примечание не нумеруют. Примеры оформления таблиц с примечаниями приведены в приложении Б.

# 3.5 Оформление формул 3.5.1 Расположение формул

Все формулы следует выделять из текста в отдельную строку. Формулы должны быть набраны в MicrosoftEquation 3.0 или MathType шрифтом тех же гарнитуры и кегля, что и основной текст, к которому они относятся (таблица 3.2, рисунок 3.3).

## Таблица 3.2 – Соответствие типов элементов

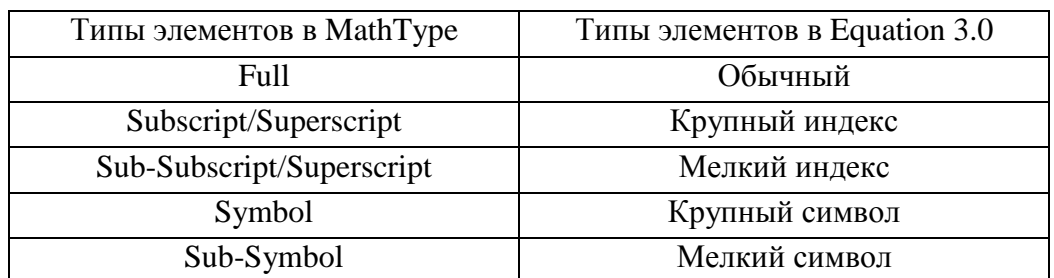

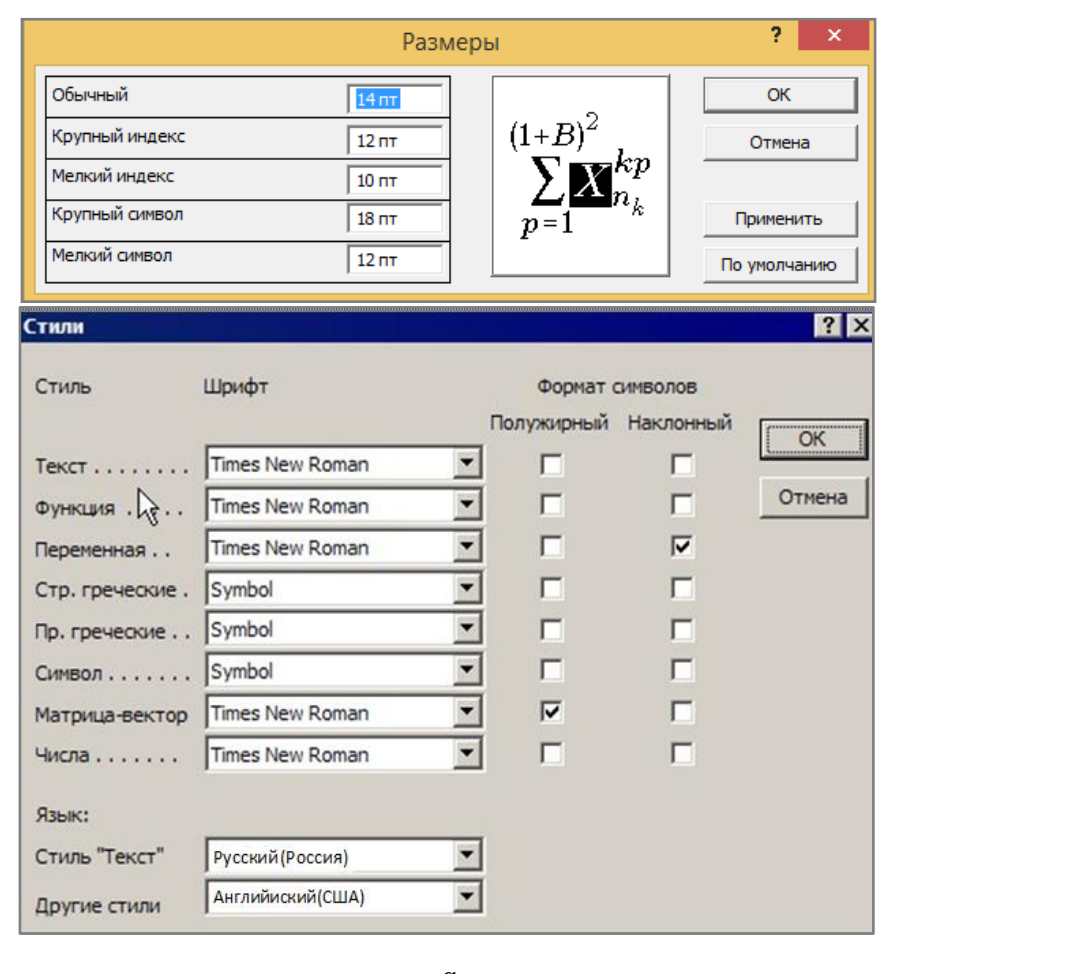

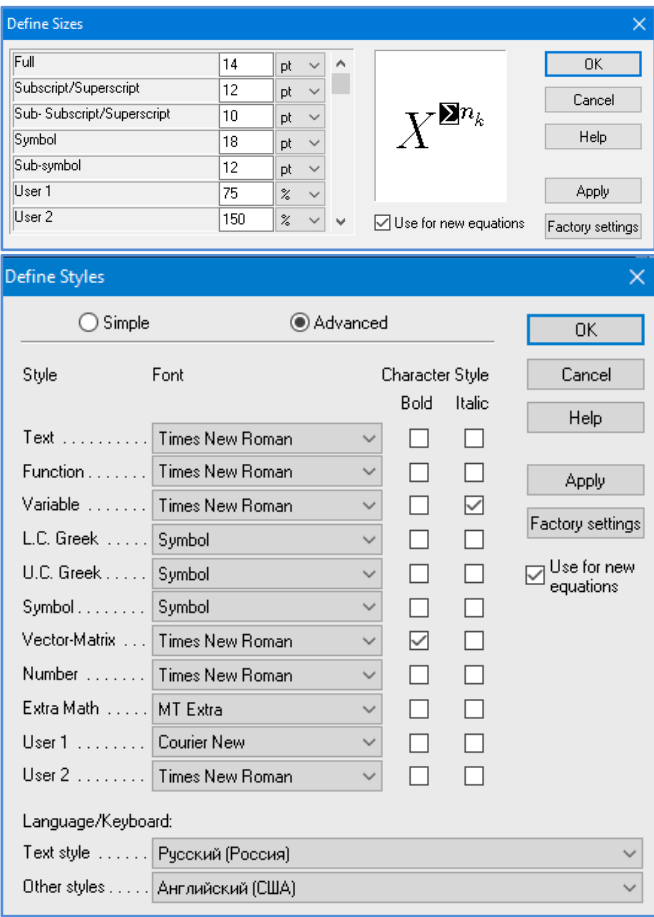

 $\boldsymbol{a}$ 

 $\boldsymbol{\tilde{o}}$ 

Рисунок 3.3 – Диалоговые окна задания размеров и определения стилей в MicrosoftEquation 3.0 (а) и MathType (б)

## 3.5.2 Нумерация формул и ссылки на них в тексте

В тексте ПЗ используют сквозную нумерацию формул. Порядковые номера формул обозначают арабскими цифрами, заключенными в круглые скобки, и располагают у правого края строки без отступов.

Допускается нумерация формул в пределах раздела. В этом случае номер формулы состоит из номера раздела и порядкового номера формулы, разделенных точкой.

Например:

 $p = \frac{m}{V}$ .(3.1)

Номер формулы, помещенной в приложение, имеет следующий формат: на первом месте располагается буквенное обозначение приложения, после следует точка и затем - порядковый номер формулы.

Например:

 $F = ma$ . (B.1)

Нумерация небольших формул, составляющих единую группу, делается на одной строке и объединяется одним номером.

Например:

 $P = 2(a+b);$  (4.2)  $S = ab$ 

При нумерации систем уравнений номертакже помещают против середины группы формул.

Например:

$$
\begin{cases}\n x + y = 8, \\
2y = 4.\n\end{cases}
$$
\n(5)

В тексте ссылки на нумерованные формулы оформляют следующим образом: их номера заключают в круглые скобки и, таким образом, воспроизводят в той же форме, в которой они стоят в строке формулы.

Например:

 $-\kappa$ ... в формуле  $(3.7)$ »;

 $-$  «из уравнения (5.1) следует ...».

## 3.5.3 Пунктуация в тексте с формулами

В конце формул и в тексте перед ними знаки препинания ставят в соответствии с правилами пунктуации.

Формулы, следующие одна за другой и не разделенные текстом, разделяют запятой или точкой с запятой. После формулы, завершающей предложение, ставят точку. Указанные знаки препинания помещают непосредственно за формулами до их номера.

#### **3.5.4 Экспликация к формуле**

Экспликацию – пояснение приведенных в левой и правой частях формулы буквенных обозначений величин (символов) и числовых коэффициентов – принято помещать сразу после формулы. В качестве символов следует применять буквенные обозначения величин, установленные соответствующими стандартами. Допускается использование различных алфавитов для обозначения символов: русского, латинского, греческого и готического. Буквы латинского алфавита набирают курсивом, греческого, готического и русского – прямым шрифтом.

Перед экспликацией после формулы ставят запятую, затем с новой строки от левого края без абзацного отступа – слово «где» (без двоеточия после него), за ним – символ и после тире пояснение, и далее каждый следующий символ и пояснение. Пояснение каждого символа и значений числовых коэффициентов следует начинать с новой строки в той последовательности, в которой они приведены в формуле. В пояснениях допускается применение единиц измерения.

*Например*:

$$
P=2(a+b),
$$

где *a* – длина прямоугольника, см;

*b* – ширина прямоугольника, см.

Если правая или левая часть формулы является дробью, то сначала поясняют символы, помещенные в числителе, в том же порядке, что и в формуле, а затем – в знаменателе.

*Например*:

$$
F=\gamma\frac{m_1m_2}{r^2},
$$

где – гравитационная постоянная;

*m*1 – масса первого тела;

23

 $m<sub>2</sub>$  – масса второго тела;

 $r$  – расстояние между точечными телами.

Индексом могут служить строчные буквы русского, латинского и греческого алфавитов, арабские и римские цифры. Наряду с показателями степени применяют также штрихи. Располагаются индексы с правой стороны вверху или внизу у основания символа.

В индексах сочетают:

а) два-три сокращения русских слов, которые отделяют друг от друга точками, после последнего сокращения точку не ставят; например: частота граничная верхняя  $v_{\text{r}_B}$ ; коэффициент стоячей волны  $k_{\text{cr}_B}$ ;

б) цифры, буквы латинского или греческого алфавита и сокращенные русские слова, знаки препинания в этом случае не используют; например:  $I_{2cr}$ ;

в) десятичную дробь и сокращенное слово или букву; дробь отделяют от сокращенного слова или буквы точкой с запятой; например:  $\sigma_0$  ?

#### 3.5.5 Химические формулы

Символы химических элементов и химические формулы набирают буквами латинского алфавита, шрифтом принятой для основного текста гарнитуры, прямого начертания.

Например:  $H_2SO_4$ , CH<sub>3</sub>COOH.

Знаки препинания в конце химических реакций не ставят.

$$
CH_3 - CH_2 - OH \xrightarrow{-H_2O} CH_2 = CH_2
$$
  
2KC1 + Na<sub>3</sub>[Co(NO<sub>2</sub>)<sub>6</sub>]  $\rightarrow$  2NaCl + K<sub>2</sub>Na[Co(NO<sub>2</sub>)<sub>6</sub>]  $\downarrow$ 

Некоторые наиболее часто встречающиеся элементарные частицы обозначаются латинскими строчными буквами шрифта курсивного начертания: электрон –  $e^-$ , позитрон –  $e^+$ , протон – *p*, нейтрон – *n*.

#### 3.5.6 Единицы измерения

Обозначения единиц следует применять после числовых значений величин и помещать в строку с ними (без переноса на следующую строку). Между последней цифрой числа и обозначением единицы следует оставлять неразрывный (жесткий) пробел, в том числе перед °С и %. Специальные знаки, *Наприме*р: 20,5 кг; 362°С; 30°15'42"; 5 %.

Не допускается комбинировать сокращенные обозначения и полные наименования единиц.

*Например*: неправильно – 20 км в час; правильно – 20 км/ч.

Буквенные обозначения единиц, входящих в произведение, следует отделять точками на средней линии как знаками умножения.

### *Например:*

а) правильно: Н · м; Па · с;

б) неправильно: Нм; Пас.

В буквенных обозначениях отношений единиц в качестве знака деления должна применять только одна косая или горизонтальная черта. Допускается применять обозначения единиц в виде произведения обозна-чений единиц, возведенных в степени (положительные и отрицательные).

*Например:* 

а) правильно: Вт $/((\text{m}^2 \cdot \text{K}) ; \frac{\text{F}}{\text{m}^2})$ Вт ; м $^2 \cdot K$  $Br \cdot M^{-2} \cdot K^{-1};$ б) неправильно: Вт/м<sup>2</sup>/К;  $\frac{B1}{M^2}$ Вт . м  $\overline{\mathbf{K}}$ 

## **3.5.7 Переносы в формулах**

Если формула при наборе не умещается на одной строке, то ее частично переносят на другую. Знак, на котором производится перенос, оставляют в конце строки и повторяют в начале той строки, на которую перенесена часть формулы. Переносить формулы на следующую строку допускается:

а) на знаках отношения между левой и правой частями формулы  $(=, \infty, <, \infty)$  $\leq, >, \geq_{\text{M T. J.}}$ 

б) на отточии  $(...)$ , знаках сложения  $(+)$ , вычитания  $(-)$  и умножения  $(x)$ .

На знаке деления перенос делать не рекомендуется.

При переносе формул (уравнений) нельзя отделять индексы и показа-тели степени от символов, к которым они относятся. Нельзя также отделять выражения, содержащиеся под знаком интеграла, логарифма, суммы и произведения от самих знаков.

Перенос формулы (уравнения) с длинным подкоренным выражением, не умещающимся на строке, производят путем возведения в соответст-вующую подкоренного  $\mathbf{c}$ степень выражения последующим переносом на одном из знаков.

## 3.6 Аннотапия

Аннотация включает характеристику основной темы, проблемы объекта, цели работы и ее результаты. В аннотации указывают, что нового несет в себе ланный документ  $\overline{B}$ сравнении  $\mathbf{c}$ другими, родственными по тематике и целевому назначению [6].

Рекомендуемый объем текста аннотации - 500 знаков [6].

Сведения о количестве иллюстраций, таблиц и источников приводят после аннотации. Сведения отделяют от аннотации пустой строкой.

Ниже приводят текст аннотации и сведения о количестве иллюстраций, таблиц и источников на английском языке.

Пример оформления аннотации приведен в приложении В.

### 3.7 Содержание

Наименования структурных элементов, разделов, подразделов и пунктов записывают строчными буквами, начиная с прописной буквы.

После заголовка каждого элемента, раздела, подраздела и пункта ставят отточие и приводятномер страницы, на которой начинается данный структурный элемент, раздел, подраздел, пункт. Номер страницы указывают выравненным по правому краю и соединяют с наименованием структурного элемента, раздела, подраздела и пункта посредством отточия.

Обозначения подразделов приводят после абзацного отступа, равного двум знакам относительно обозначения разделов. Обозначения пунктов приводят после абзацного отступа, равного четырем знакам относительно обозначения разделов.

Пример оформления содержания приведен в приложении Г.

#### 3.8 Термины и определения

При оформлении перечня терминов и определений список терминологических статей располагают столбцом без знаков препинания в конце. Слева без абзацного отступа в алфавитном порядке приводятся термины, справа через тире - их определения.

### 3.9 Перечень сокращений и обозначений

Перечень сокращений, условных обозначений, символов, единиц физических величин и определений должен располагаться столбцом без знаков препинания в конце строки. Слева без абзацного отступа в алфавитном порядке приводятся сокращения, условные обозначения, символы, единицы физических величин, а справа через тире – их детальная расшифровка.

### 3.10 Список использованных источников

Список использованных источников - перечень библиографических записейвсех использованных процессе научного поиска источников.  $\mathbf{B}$ Количество и характер источников (библиографических записей) в списке дают представление о степени изученности конкретной проблемы обучающимся, подтверждают точность и достоверность приведен-ных в тексте заимствований: ссылок, цитат, информационных и статисти-ческих данных.

Нет необходимости ссылаться на электронный документ в случае существования его печатного аналога. Прежде чем процитировать или сделать ссылку на то или иное представленное в интернете произведение, стоит внимательно проанализировать степень авторитетности источника. Любая работа должна иметь четкое заглавие и быть подписана автором или группой авторов; следует убедиться, что содержание документа защищено знаком права. Поскольку отношение к цитированию авторского ссылкам  $\mathbf{M}$ на сетевые ресурсы не везде одинаково, общим правилом является предварительная консультация  $\overline{\mathbf{V}}$ научного руководителя  $\Pi$ <sup>O</sup> поводу возможности их использования в своих работах.

Библиографические записи располагают в порядке появления ссылок на источники в тексте, нумеруют арабскими цифрами с точкой и печатают с абзацного отступа. В тексте ссылки на библиографические записи оформляют арабскими цифрами в квадратных скобках.

Например: [4]; [6-9]; [11, с. 98-100]; [14, 17].

Каждая запись должна быть оформлена в соответствии с требованиями п. 7 «Затекстовая библографическая ссылка» ГОСТ 7.0.5 [7].

Список должен содержать не менеедвух ссылок на иностранные источники. Библиографическая запись в данном случае выполняется на языке публикации.

Пример оформления списка использованных источников приведен в приложении Д.

### 3.11 Приложения

В Приложения помещают материал, дополняющий текст ПЗ, например: графический материал; таблицы: расчеты; описания аппаратуры алгоритмов; листинги программ; акт внедрения научного и приборов. исследования (при наличии) и т. д. Также допускается в качестве приложения использовать самостоятельные конструкторские документы **(габаритные)** чертежи, схемы и др.).

Как правило, приложения выполняют на листах  $\alpha$  dopmatra A4. Допускается оформлять приложения на листах формата А3, А2 и А1 по ГОСТ 2.301 [8].

На все приложения в тексте ПЗ должны быть даны ссылки.

## Например:

«Денежная масса постоянно растет;динамика роста наглядно проиллюстрирована в приложении В» или «Рост экономики сопровождался ростом валового внутреннего продукта (приложение K)».

Приложения следует располагать в порядке следования ссылок на них в тексте.

Приложения обозначают заглавными буквами русского алфавита, начиная с А, за исключением букв Ё, Й, З, О, Ч, Ъ, Ы, Ь. Допускается обозначение приложений буквами латинского алфавита, за исключением букв I и О. В случае полного использования букв русского и латинского алфавитов допускается обозначать приложения арабскими цифрами.

должно иметь Приложение заголовок, который записывают  $\mathbf{c}$ прописной буквы, полужирным шрифтом, отдельной строкой по центру без точки в конце.

Например:

## ПРИЛОЖЕНИЕ В

## Лиаграмма темпов роста

Если в документе одно приложение, его обозначают «Приложение А».

## **4. ПОДГОТОВКА ДОКЛАДА И ДЕМОНСТРАЦИОННОГО МАТЕРИАЛА 4.1. Подготовка доклада**

Цель формирования доклада: подготовить выступление. Рекомендуемое время выступления 7–10 минут. Рекомендуется подготовить план доклада, В плане следует выделить ключевые моменты выступления, которые требуют более детального разъяснения разделов ВКР. Каждый раздел выступления должен завершаться выводами.

После создания плана выступления следует составить сам текст выступления (конспект).

Написание текста выступления - обязательное условие успешного представления материалов ВКР. Разрешается в процессе выступления время от времени обращаться кконспекту.

Начинать речь на защите ВКР рекомендуется со вступительного слова. Далее следует выделить актуальность исследования (2-3 предложения), цели ВКР и средства их достижения. Основным элементом в выступлении является описание выводов. Рекомендуется освещать итоги и выводы каждой главы отдельно. Закончить надо практическим обоснованием выполненной работы.

#### **4.2 Подготовка презентации**

Электронная презентация в редакторе PowerPoint является иллюстративным материалом к докладу при защите ВКР и представляет собой совокупность слайдов, раскрывающих основное содержание ВКР, выполненной студентом.

Материал, используемый в докладе–презентации, должен строго соответствовать содержанию ВКР.

Рекомендуемый объем презентации не менее 8 слайдов, которые должны отражать все разделы пояснительной записки.

Структура электронной презентации включает следующие элементы (слайды):

– титульный лист с указанием темы ВКР; Ф.И.О. студента (должны быть записаны полностью); Ф.И.О. научного руководителя ВКР, его ученое звание, ученая степень; Ф.И.О. консультанта ВКР, его ученое звание, ученая степень (если назначен) – первый слайд;

– актуальность темы;

– цель и поставленные задачи;

– слайды по основному содержанию ВКР (представляются основные результаты работы);

– заключение (выводы);

– изображения всех листов графического материала (в конце презентации).

Слайды обязательно должны быть пронумерованы. Цветовой фон слайдов подбирается так, чтобы на нем хорошо был виден текст.

Очень важно учитывать, что изображение, проецируемое проектором на экран, имеет контрастность во много раз хуже, чем монитор компьютера или телевизор, особенно, если на экран попадает свет. Поэтому следует выбирать максимально контрастные сочетания фона с текстом, чтобы текст был четко виден. Это же касается и элементов рисунков. Для презентации шрифт следует выбирать размером не менее 20 pt.

Не менее важно учитывать, что разрешение экранов проекторов по сравнению с разрешением мониторов компьютеров значительно ниже, а рассматривать изображения с экранов для проекторов приходится с гораздо большего относительного расстояния, чем с экранов мониторов, поэтому требования к рисункам, отображаемым через проектор, значительно выше. В случае использования графиков, диаграмм и других рисунков в презентации, текст на них также должен быть увеличен по сравнению с текстом для монитора или печатной копии. Любые самые мелкие детали (линии, объекты, тексты) на рисунках должны четко читаться издалека.

## ПРИЛОЖЕНИЕ А

### **Примеры оформления перечислений в тексте ВКР**

*Пример А.1*

В состав реактора входит:

- корпус;

- внутрикорпусные устройства;

- верхний блок;

- привод ШЭМ (шаговый электромагнитный привод СУЗ);

- сборка канала нейтронного измерения;

- блок электрических разводок;

- активная зона.

Назначение компенсатора давления:

а) создание давления в 1-м контуре реакторной установки;

б) Защита 1-го контура от превышения давления выше допустимого уровня;

в) Ограничение отклонений давления в 1-м контуре.

*Пример А.2*

Для обеспечения геометрической стабильности и уменьшения межкасетных зазоров реализован ряд новых технических решений:

1) сварной каркас, предназначен обеспечить сопротивляемость изгибающим и крутящим нагрузкам;

2) усиленный нижний узел;

3) размер «под ключ» приближен к верхнему проектному пределу (235,1 мм) для уменьшения статического зазора

*Пример А.3*

ТВС-2 по сравнению с УТВС имеет следующие основные конструктивные отличия:

1) образован жесткий сварной каркас (ЦДР приварены к ЦНК и ЦК) для обеспечения сопротивляемости изгибающим и крутящим нагрузкам;

2) ЦНК и ЦК выполнены из сплава Э635 для повышения механических свойств и стабильности геометрии;

3) повышена изгибная жесткость ЦДР (увеличены до 30 мм высота поля ячеек и до 0,3 мм толщина стенки трубы ячеек) для исключения депланации ЦДР;

4) оптимизирована геометрия ячеек ЦДР для обеспечения оптимальных

усилий проскальзывания твэл в ячейках ЦДР;

5) усилен узел соединения нижней решетки пучка твэл с хвостовиком ТВС-2;

– для инвесторов:

1) крупнее рынок поставок;

2) возможность получения высокой доходности за счет применения распространенных в мире технологий когенерации.

## **ПРИЛОЖЕНИЕ Б**

## **Примеры оформления таблиц**

## *Пример Б.1 – Таблица с одним примечанием*

Таблица 3.2 – Доля национального дохода в КНДР и других государств, процентов

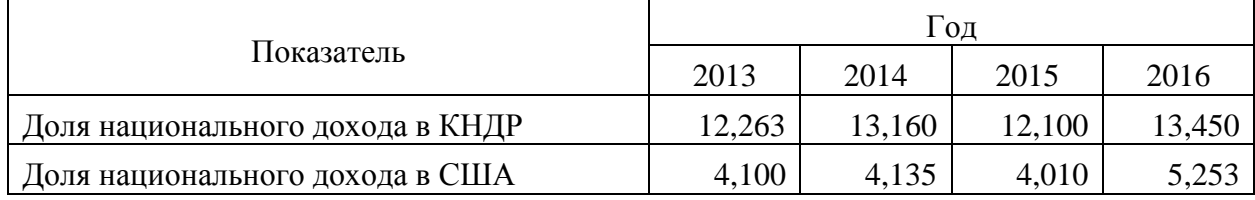

Примечание – Без учета потерь от стихийных бедствий

## *Пример Б.2 – Таблица с несколькими примечаниями*

Таблица 3.3 – Число граждан, имеющих высшее образование, человек

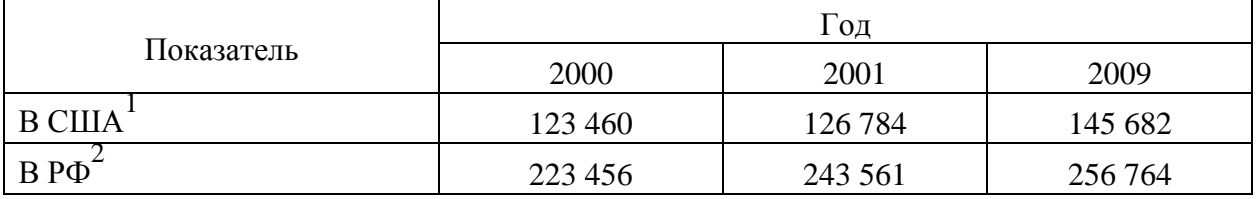

Примечания

1 С учетом лиц, временно проживающих в стране

2 Данные откорректированы с учетом последних статистических обследований национальными статистическими органами

*Пример Б.3 – Пример переноса таблицы на следующую страницу*

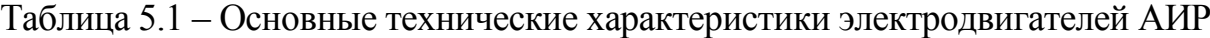

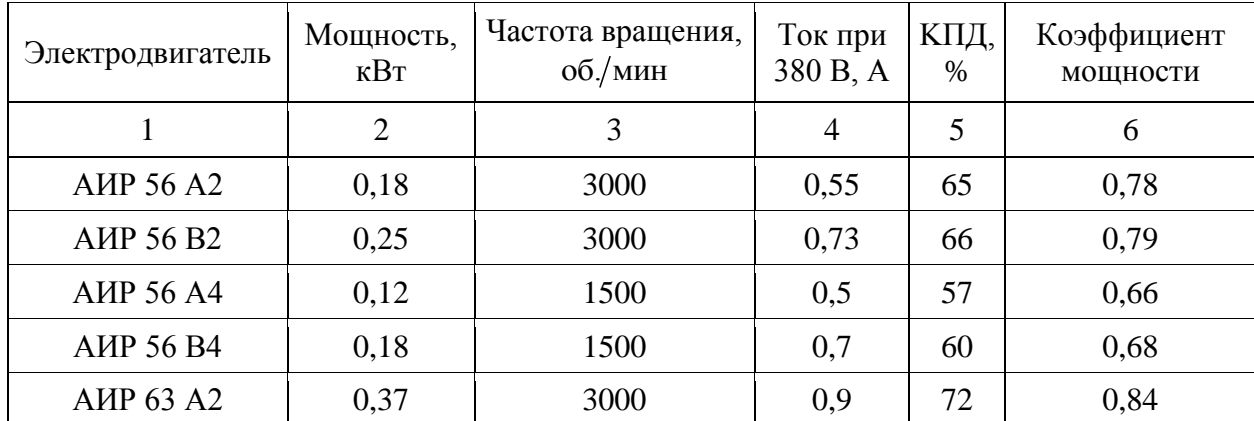

| 1                                     | $\overline{2}$ | 3    | $\overline{4}$ | 5    | 6    |
|---------------------------------------|----------------|------|----------------|------|------|
| AMP 63 B2                             | 0,55           | 3000 | 1,3            | 75   | 0,81 |
| <b>AIP 63 A4</b>                      | 0,25           | 1500 | 0,9            | 65   | 0,67 |
| <b>A</b> <i>H</i> P 63 B <sub>4</sub> | 0,37           | 1500 | 1,2            | 68   | 0,7  |
| <b>A</b> <i>H</i> P 63 A <sup>6</sup> | 0,18           | 1000 | 0,8            | 56   | 0,62 |
| AMP 63 B6                             | 0,25           | 1000 | 1,0            | 59   | 0,62 |
| <b>A</b> <i>H</i> P 71 A <sub>2</sub> | 0,75           | 3000 | 1,3            | 79   | 0,8  |
| <b>A</b> <i>H</i> P 71 B <sub>2</sub> | 1,1            | 3000 | 2,6            | 79,5 | 0,8  |
| <b>A</b> <i>HP</i> 71 A <sub>4</sub>  | 0,55           | 1500 | 1,7            | 71   | 0,71 |
| <b>A</b> <i>H</i> P 71 B <sub>4</sub> | 0,75           | 1500 | 1,9            | 72   | 0,75 |
| <b>A</b> <i>HP</i> 71 A <sup>6</sup>  | 0,37           | 1000 | 1,4            | 65   | 0,63 |
| <b>A</b> <i>H</i> P 71 B <sub>6</sub> | 0,55           | 1000 | 1,8            | 69   | 0,68 |

Продолжение таблицы 5.1

## **ПРИЛОЖЕНИЕ В Пример составления аннотации к ВКР**

#### **Аннотация**

В данной работе рассмотрены физические особенности реакторов ВВЭР-1000, совершенствования и конструкции тепловыделяющих сборок (ТВС) реактора ВВЭР-1000, программный комплекс КАСКАД и его применение для расчета нейтронно-физических характеристик топливных загрузок реактора ВВЭР-1000; приведены результаты расчетов перспективных типов ТВС для различных топливных циклов; создан новый топливный цикл реактора ВВЭР-1000 с ТВС-2М длительностью кампании 18 месяцев, приведены его расчеты и нейтронно-физические характеристики; приведены результаты теплогидравлического расчета реактора ВВЭР-1000 для тепловой мощности 3000 МВт и 3120 МВт; произведен расчет тепловой схемы второго контура с помощью программного средства SXEMA.

Ил. 60. Табл. 28. Лит. 14.

## **Annotation**

In this paper, the physical features of the VVER-1000 reactors, the improvement and design of the fuel assemblies (fuel assemblies) of the VVER-1000 reactor, the CASCADE software package and its application for calculating the neutron-physical characteristics of the fuel loads of the VVER-1000 reactor are considered; the results of calculations of promising types of fuel assemblies for various fuel cycles are presented; a new fuel cycle of the VVER reactor is created-1000 with a fuel assembly-2M campaign duration of 18 months, its calculations and neutron-physical characteristics are given; the results of the thermohydraulic calculation of the VVER-1000 reactor for thermal power of 3000 MW and 3120 MW are presented; the calculation of the thermal circuit of the second circuit using the SXEMA software is performed.

Fig. 60. Table. 28. Lit. 14.

# ПРИЛОЖЕНИЕ Г

# Пример оформления содержания ВКР

# **СОДЕРЖАНИЕ**

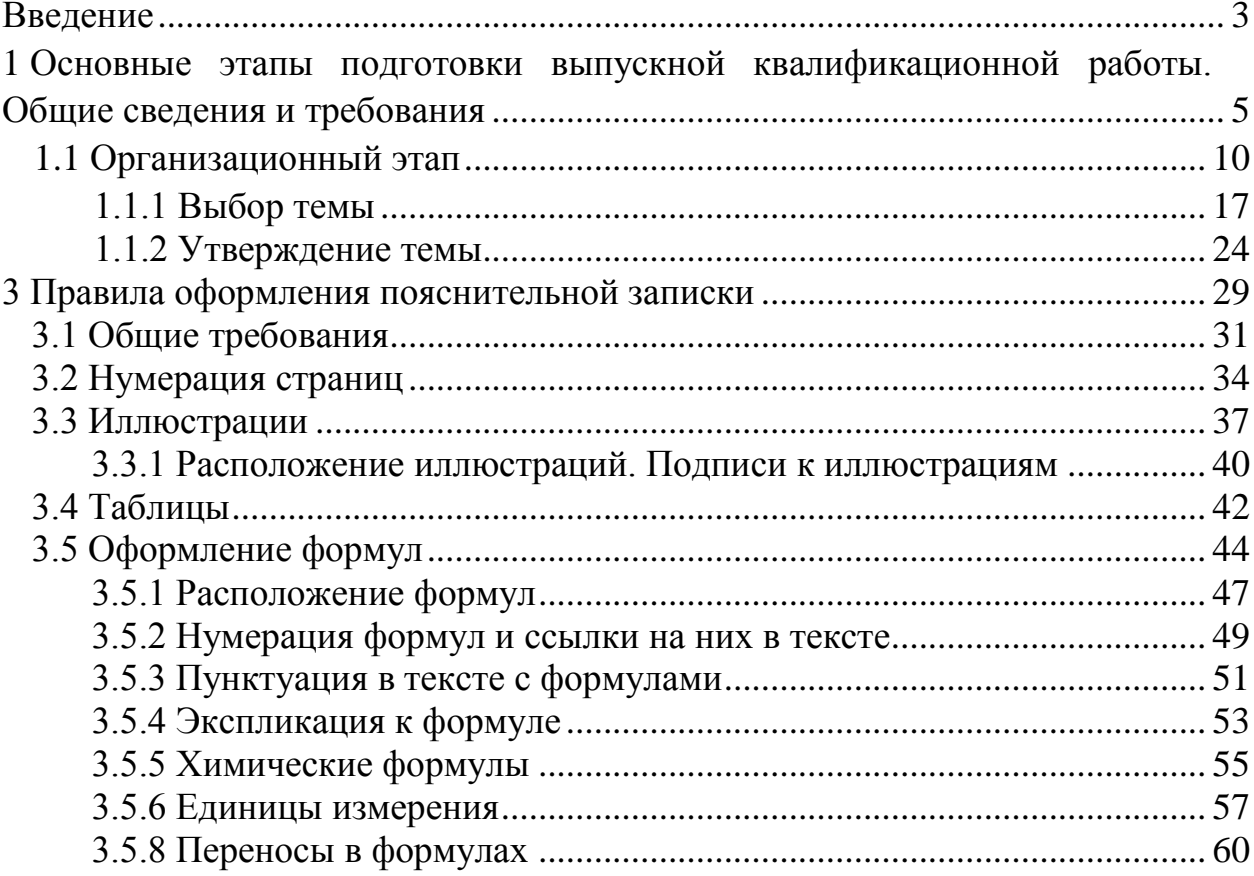

## **ПРИЛОЖЕНИЕ Д**

36

#### **Образец оформления списка использованных источников**

### *Книжные издания*

Колтухова И.М. Классика и современная литература: почитаем и подумаем вместе: учеб.-метод. пособие. Симферополь: Ариал, 2017. 151 с.

Морозов С.Л. Единый универсальный календарь и его применение в мировой экономике, астронавигации и религии в эпоху четвертой цифровой промышленной революции: моногр. 7-е изд., испр. и доп. М.: Ваш формат, 2017. 190 с.

Игнатьев С.В., Мешков И.А. Принципы экономико-финансовой деятельности нефтегазовых компаний: учеб.пособие. М.: Изд-во МГИМО, 2017. 144 с.

Варламова Л.Н., Баюн Л.С., Быстрикова К.А. Управление документацией: англо-русский аннотированный словарь стандартизированной терминологии. М.: Спутник, 2017. 398 с.

Распределенные интеллектуальные информационные системы и среды: учеб. / А.Н. Швецов [и др.]. Курск: Университетская книга, 2017. 196 с.

#### *Издание без авторов под заглавием*

Институциональная экономика: сб. науч. ст. V Междунар. науч. конф. Москва, 2017. 382 с.

Лабораторные работы по химии: учеб.пособие / под ред. проф. Н.В. Коровина. М.: Высшая школа, 1986. 239 с.

#### *Многочастные издания*

#### *Издание в целом*

Васильев В.П. Аналитическая химия: учеб.для вузов: в 2 ч. М.: Высшая школа, 1989. 2 ч.

#### *Отдельный том (часть, книга)*

Васильев В.П. Аналитическая химия: учеб.в 2 ч. М.: Высшая школа, 1989. Ч. 2: Физико-химические методы анализа. 254 с.

### *Законы, приказы, постановления*

О порядке применения налоговых льгот по продукции средств массовой информации и книжной продукции: письмо Гос. налог. службы Рос. Федерации

от 21 марта 1996 г. № ВГ-4-03/22н // Собрание законодательств Рос. Федерации. № 6. С. 125–128*.*

О теплоснабжении [Электронный ресурс]: федер. закон Рос. Федерации от 27 июля 2010 г. № 190-ФЗ (ред. от 29 июля 2018 г.). Доступ из справ. правовой системы «Гарант» (дата обращения: 22.05.2019).

О порядке подготовки и принятия решения о предоставлении водного объекта в пользование [Электронный ресурс]: постановление Правительства Рос. Федерации от 30 декабря 2006 г. № 844. URL: http://docs.cntd.ru/document/ 902022238 (дата обращения: 24.01.2020).

## *Правила*

Правила по охране труда при эксплуатации электроустановок [Электронный ресурс]: утв. приказом Министерства труда и социальной защиты Рос. Федерации 24 июля 2013 г. № 328н. URL: http://docs.cntd.ru/ document/ 499037306 (дата обращения: 22.05.2019).

Правила по охране труда при эксплуатации электроустановок: утв. приказом Министерства труда и социальной защиты Рос. Федерации 24 июля 2013 г. № 328н // Сборник инструкций по охране труда. М.: Альфа-Пресс, 2018. 256 с.

#### *Стандарты*

ГОСТ Р 7.0.4-2006. Издания. Выходные сведения. Общие требования и правила оформления. М.: Стандартинформ, 2006. 43 с.

### *Патентные документы*

Приемопередающее устройство: пат. 2187888 Рос. Федерация № 2000131736/09; заявл. 18.12.00; опубл. 20.08.02, Бюл. № 23. 3 с.

### Авторское свидетельство

Устройство для осуществления режима всасывания и режима нагнетания: а. с. 257961 СССР № 496045-25-08; заявл. 21.09.51; опубл. 30.04.84, Бюл. № 16.

#### *Диссертация*

Аврамова Е.В. Публичная библиотека в системе непрерывного библиотечно-информационного образования: дис. … канд. пед. наук. СПб., 2017. 361 с*.*

*Автореферат диссертации*

Величковский Б.Б. Функциональная организация рабочей памяти: автореф. дис. … д-ра психол. наук. М., 2017. 44 с.

Компьютерные программы на оптических носителях

КОМПАС-3D LT V 12: система трехмерного моделирования для домашнего использования и учебных целей. М.: 1С, 2017. 1 электр. опт.диск (СD-ROM).

## *Сайты в сети «Интернет»*

Правительство Российской Федерации: [сайт]. [М., 2019]. URL: http://government.ru (дата обращения: 19.02.2018).

Жилищное право: актуальные вопросы законодательства [Электронный ресурс]: электрон.журн. 2019.  $\mathbb{N}_2$  1. URL: http://www.gilpravo.ru (дата обращения: 20.08.2020).

Порядок присвоения номера ISBN [Электронный ресурс] // Российская книжная палата: [сайт]. [2018]. URL: http://bookchamber.ru/isbn.html (дата обращения: 22.05.2018).

### *Составные части ресурсов*

Статья, раздел и др. из монографического издания

Калинина Г.П., Смирнова В.П. Развитие научно-методической работы в Книжной палате // Российская книжная палата: славное прошлое и надежное будущее: материалы науч.-метод. конф. к 100-летию РКП. М.: РКП, 2017. С. 61–78.

Калинина Г.П., Смирнова В.П. Развитие научно-методической работы в Книжной палате [Электронный ресурс] // Российская книжная палата: славное прошлое и надежное будущее: материалы науч.-метод. конф. к 100-летию РКП. М.: РКП, 2017. С. 61–78. URL: http://www.bookchamber.ru/ (дата обращения: 17.09.2020).

#### *… из многочастного издания*

Иванов В.К. Культурное наследие России // Тр. Санкт-Петербургского гос. ин-та культуры. СПб., 2015. Т. 211: Анализ информации в библиотеке: ресурсы, технологии, проекты. С. 172–177.

#### *...из сериального издания*

Щербина М.В. Развитие научно-технического потенциала региона // Вестник науки. 2017. № 217. С. 21–22.

Влияние психологических свойств личности на графическое воспроизведение зрительной информации / С.К. Быструшкин [и др.] // Сибирский педагогический журнал. 2017. № 4. С. 136–144.

Скрипник К.Д. Лингвистический поворот и философия языка Дж. Лок-ка: интерпретации, комментарии, теоретические источники // Вестник Удмуртского университета. 2017. Т. 27, № 2. С. 139–146.

Московская А.А., Берендяев А.А., Москвина А.Ю. Между социальным и экономическим благом: конфликт проектов легитимации социального предпринимательства в России. DOI  $10.14515/m$ onitoring.2017.6.02 Мониторинг общественного мнения: экономические и социальные перемены. 2017. № 6. С. 31–35.

## *…с сайта в сети Интернет*

Грязев А. «Пустое занятие»: кто лишает Россию права вето в СБ ООН: в ГА ООН возобновлены переговоры по реформе Совета Безопасности [Электронный ресурс] // Газета.ru. 2018. 2 февр. URL: https://www.gazeta.ru/ politics/2018/ 02/02\_a\_11634385.shtml (датаобращения: 09.02.2018).

Библиографическое описание книг из ЭБС

Грекул В.И. Методические основы управления ИТ-проектами [Электронный ресурс]: учеб.пособие. 2-е изд. М.: ИНТУИТ, 2016. 473 с. Доступ из ЭБС «Лань».

Полевой С.А. Проектный менеджмент: базовый курс [Электронный ресурс]: учеб. / под ред. С.А. Полевого. М.: КноРус, 2018. 191 с. Доступ из ЭБС BOOK.ru.

# **БИБЛИОГРАФИЧЕСКИЙ СПИСОК**

1. ГОСТ 7.32-2017 СИБИД. Отчет о научно-исследовательской работе. Структура и правила оформления : введен Приказом Федерального агентства по техническому регулированию и метрологии от 24 октября 2017 г. № 1494-ст : взамен ГОСТ 7.32-2001 : дата введения 2018-07-01. – Москва : Стандартинформ, 2017. – 27 с.

2. ГОСТ 2.105-95 ЕСКД. Общие требования к текстовым документам : введен Постановлением Комитета Российской Федерации по стандартизации, метрологии и сертификации от 8 августа 1995 г. № 426 : взамен ГОСТ 2.105-79, ГОСТ 2.906-71 : дата введения 1996-07-01 / разработан ВНИИНМАШ Госстандарта России. – Москва : Стандартинформ, 2007. – 27 с.

3. ГОСТ Р 7.0.12-2011 СИБИД. Библиографическая запись. Сокращение слов и словосочетаний на русском языке. Общие требования и правила : утвержден и введен в действие Приказом Федерального агентства по техническому регулированию и метрологии от 13 декабря 2011 г. № 813-ст : введен впервые : дата введения 2012-09-01 / подготовлен РКП. – Москва : Стандартинформ, 2012. – 24 с.

4. ГОСТ 7.11-2004 (ИСО 832:1994) СИБИД. Библиографическая запись. Сокращение слов и словосочетаний на иностранных европейских языках : введен Приказом Федерального агентства по техническому регулированию и метрологии от 22 марта 2005 г. № 60-ст : взамен ГОСТ 7.11-78 : дата введения 2005-09-01 / подготовлен ВИНИТИ РАН. – Москва : Стандартинформ, 2010. – 83 с.

5. ГОСТ 8.417-2002 Государственная система обеспечения единства измерений (ГСИ). Единицы величин : введен Постановлением Государственного комитета Российской Федерации по стандартизации и метрологии от 4 февраля 2003 г. № 38-ст : взамен ГОСТ 8.417-81 : дата введения 2003-09-01 / разработан ФГУП «ВНИИМ им.Д.И.Менделеева». – Москва : Стандартинформ, 2018. – 28 с.

6. ГОСТ 7.9-95 (ИСО 214-76) СИБИД. Реферат и аннотация. Общие требования : введен Постановлением Комитета Российской Федерации по стандартизации, метрологии и сертификации от 27 февраля 1996 г.№ 108 : взамен ГОСТ 7.9-77 : дата введения 1997-07-01 / разработан ВИНИТИ. – Москва : ИПК Издательство стандартов, 2001. – 4 с.

7. ГОСТ Р 7.0.5-2008 Библиографическая ссылка. Общие требования и правила составления : утвержден и введен в действие Приказом Федерального агентства по техническому регулированию и метрологии от 28 апреля 2008 г. № 95-ст : введен впервые : дата введения 2009-01-01/ разра-ботан РКП. – Москва : Стандартинформ, 2008. – 19 с.

8. ГОСТ 2.301-68 ЕСКД. Форматы : утвержден Постановлением Комитета стандартов, мер и измерительных приборов при Совете Министров СССР от 28 мая 1986 г. № 751 : взамен ГОСТ 3450-60 : дата введения 1971-01-01. – Москва: Стандартинформ, 2007. – 3 с.

## МЕТОДИЧЕСКИЕ УКАЗАНИЯ ПО ОФОРМЛЕНИЮ И ПРЕДСТАВЛЕНИЮ К ЗАЩИТЕ ВЫПУСКНЫХ КВАЛИФИКАЦИОННЫХ РАБОТ

42

Составитель: Власова А.Ю.

Кафедра атомные и тепловые электрические станции КГЭУ

Редактор издательского отдела Компьютерная верстка

Подписано в печать. Формат 6084/16. Бумага ВХИ. Гарнитура «Times». Вид печати РОМ. Усл. печ. л.. Уч.-изд. л.. Тираж экз. Заказ №.

> Редакционно-издательский отдел КГЭУ, 420066, Казань, Красносельская, 51